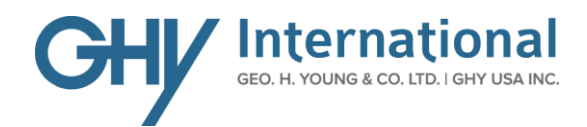

# **PARS Notification For Canada Bound Shipments**

Carrier/driver must fill out this form and fax with all documentation, including **Bill of Lading** at least *3 hours prior to arrival.*

#### Fax to **1-800-663-1843 / 204-947-3306**

All documentation, including Bill of Lading with the *ORIGINAL PARS* bar code label – faxed with cover sheet MUST be submitted to Customs upon arrival. To email, send individual, multi-page files to [release@ghy.com](mailto:release@ghy.com) and ensure to mark pages 1 of 2, 2 of 3, 4, 5 etc. Please also note your ETA, port and cell number on page 1.

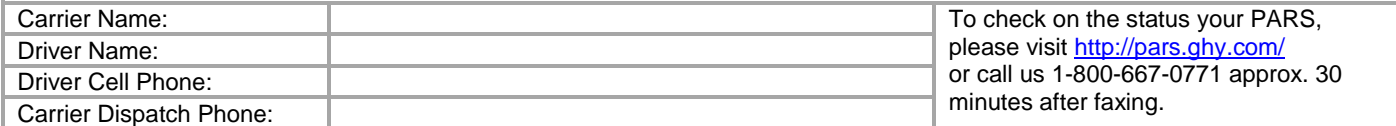

#### **ETA at Border**

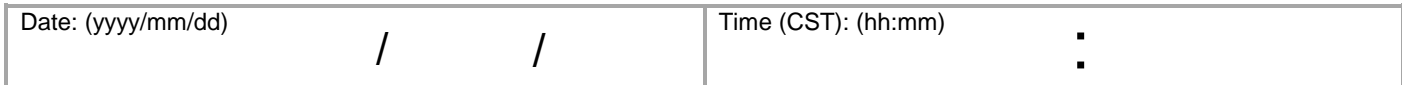

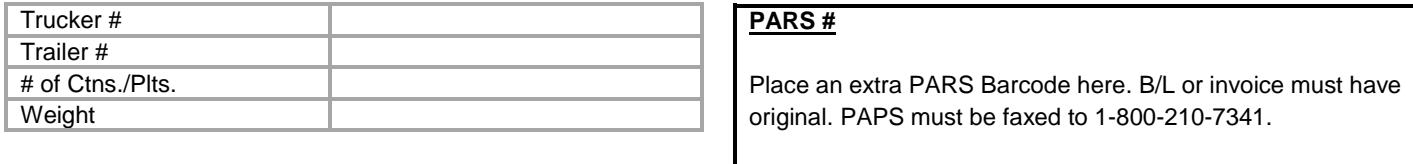

**\_\_\_\_\_\_\_\_\_\_\_\_\_\_\_\_\_\_\_\_\_\_\_\_\_\_\_\_\_\_\_\_\_\_\_\_ \_\_\_\_\_\_\_\_\_\_\_\_\_\_\_\_\_\_\_\_\_\_\_\_\_\_\_\_\_\_\_\_\_** 

**\_\_\_\_\_\_\_\_\_\_\_\_\_\_\_\_\_\_\_\_\_\_\_\_\_\_\_\_\_\_\_\_\_\_\_\_\_\_\_\_\_\_\_\_\_\_\_\_\_\_\_\_\_\_\_\_\_\_\_\_\_\_\_\_\_\_\_\_\_\_\_\_\_\_\_\_\_\_\_\_\_\_\_\_\_** 

**GHY International Client Number (if known): GHY International Team/Unit (if known):** 

\_\_\_\_\_\_\_\_\_\_\_\_\_\_\_\_\_\_\_\_\_\_\_\_\_\_\_\_\_\_\_\_\_\_\_\_\_\_\_\_\_\_\_\_\_\_\_\_\_

#### **Client Name:**

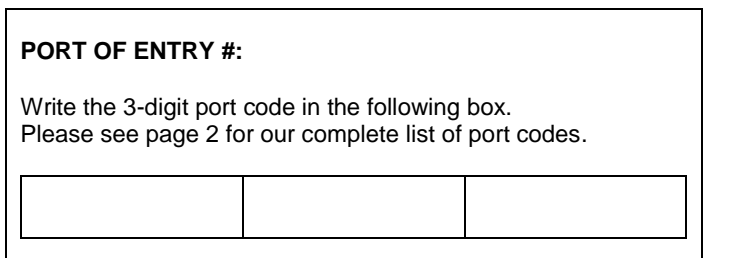

### **Please NOTE: Failed PARS Procedures**

The original (PARS) CCN must be associated with the shipment by writing or typing of the original PARS CCN on a blank Cargo Control Document (CCD – A8A). Alternatively, bar-coded CCDs may indicate the Failed PARS CCN in the previous CCN field and cross out the bar-coded CCN. In both cases, the wording **"Failed PARS"** should be written on the CCD.

## **Canadian Frontier Ports**

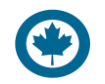

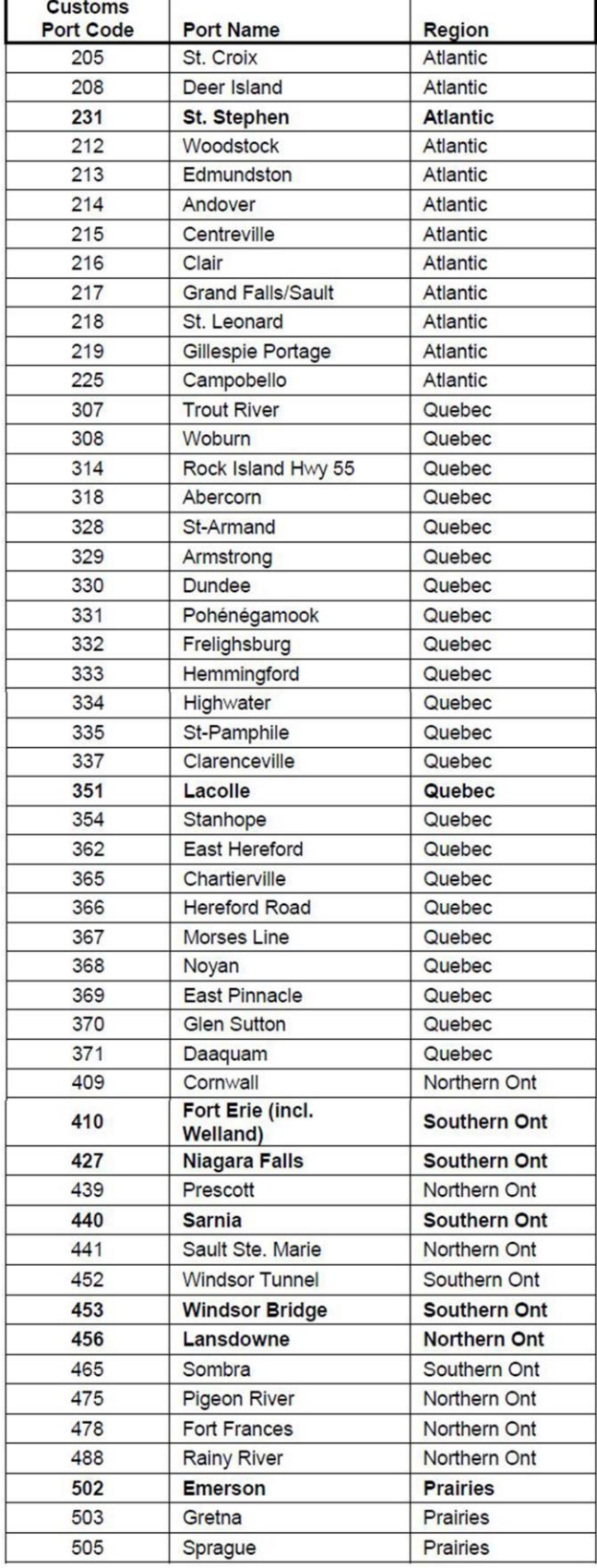

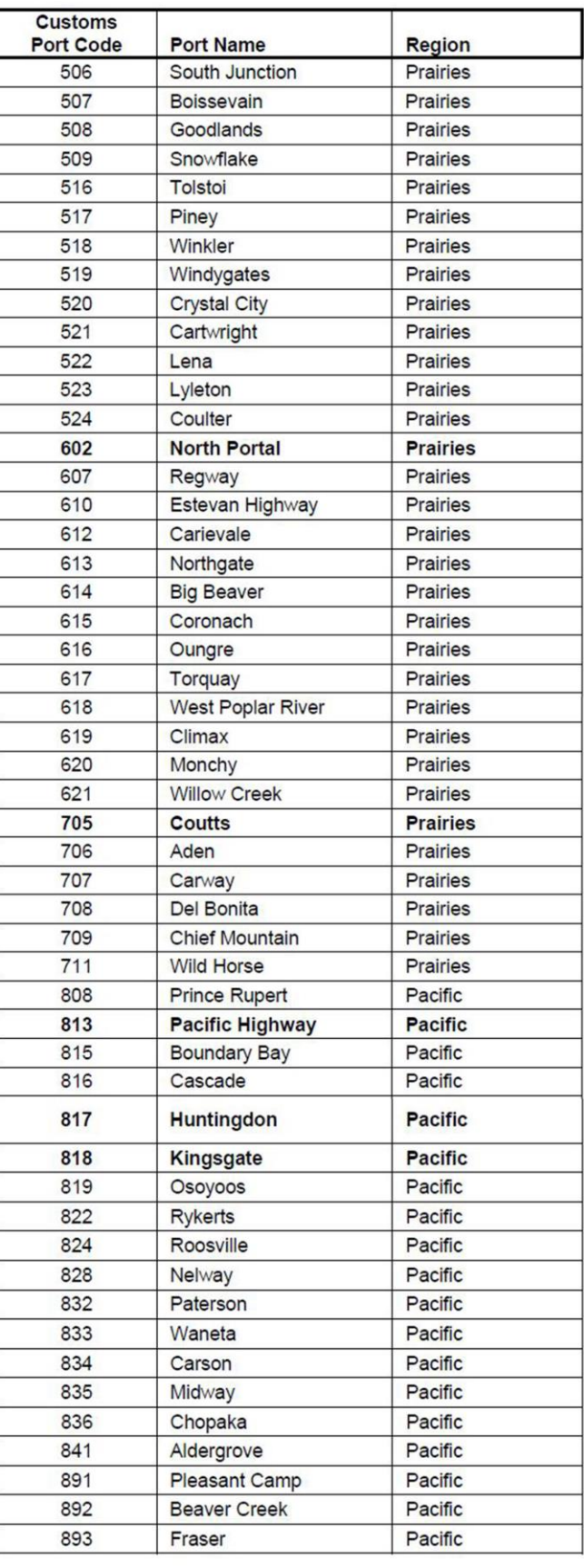